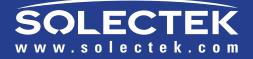

# **Operator's Guide**

DOCS-1026 v1.0 Copyright © 2007-2008 Solectek Corporation

# **Operator's Guide**

#### i. About this Guide

Congratulations on the purchase of your Solectek SkyWay MAX Wireless System This document has been supplied to assist with the turn up, commissioning and long term management of a SkyWay MAX wireless system.

The following Solectek Models are covered herein:

Outdoor Base Stations ODB-3335 ODB-3436 ODB-3638

Indoor Controllers IC-100

Outdoor Subscriber Stations ODS-3335 ODS-3436 ODS-3638

This document is divided into two sections. First, the document will walk through a typical network turn-up and commissioning sequence covering product configuration, pre-provisioning, installation and verification. Second, the document will review the detailed and advanced usage of the SkyWay MAX system to allow system tuning, long term management and network scalability.

This document does not cover the physical installation of the SkyWay MAX devices. This information is presented in the following documents, available from your local reseller or directly from Solectek:

DOCS-1023: SkyWay MAX Outdoor Base Station - Installation Guide DOCS-1024: SkyWay MAX Outdoor Subscriber - Installation Guide DOCS-1025: SkyWay MAX Indoor Base Station Controller - Installation Guide

Similarly, this document does not cover the detailed planning processes required in developing a highperformance, scalable WiMAX network. Topics such as Network Planning, Frequency Planning/Reuse, RF coverage and QoS modeling are outside the scope of this document. Customers interested in additional information on these topics should contact Solectek's System Engineering group for further information.

#### ii. Legal Rights

The material contained herein is owned by Solectek. No disclosure thereof shall be made to third parties without the express written permission of Solectek Corporation. Solectek Corporation reserves the right to alter the equipment specifications and descriptions in this publication without prior notice. No part of this publication shall be deemed to be part of any contract or warranty unless specifically incorporated by reference into such contract or warranty.

Solectek shall not be responsible for any operation of this product which is in violation of local law, creates interference harmful to other local devices, or results in a malfunction of this product caused by outside interference.

ľ

# Operator's Guide

This device must be professionally installed and used in strict accordance with the manufacturer's instructions. However, there is no guarantee that interference to radio communications will not occur in a particular commercial installation. In case the device does cause harmful interference with an authorized radio service, the user/ operator shall promptly stop operating the device until harmful interference has been limited. Solectek Corporation is not responsible for any radio or television interference caused by unauthorized modification of this device or the substitution or attachment of connecting cables and equipment other than specified by Solectek Corporation. The correction of interference caused by such unauthorized modification, substitution, or attachment will be the responsibility of the user.

Solectek shall not be liable for damages associated with the installation and use of this product, including but not limited to personal or property damage, business losses or infringement of local or national laws.

3

Operator's Guide

# **Contents**

| 5                             |
|-------------------------------|
| stem Information 5            |
| 5                             |
| Manager Installation / Launch |
| Turn-up 6                     |
| e-provisioning 6              |
| Process 7                     |
| e started 7                   |
| oring 8                       |
| 9                             |
| 9                             |
| 10                            |
| s Pre-provisioning 11         |
| y Completion 11               |
|                               |
| 12                            |
| ve and User Services 12       |
| Multicast Services 13         |
| ses 13                        |
| Systems 14                    |
| blication 14                  |
| 14                            |
|                               |
|                               |
| e 14                          |
| ation 15                      |
| 15                            |
| Operation 16                  |
| n <b>17</b>                   |
| 17                            |
|                               |

| Operator's Guide         |                                   |  |
|--------------------------|-----------------------------------|--|
| B. Event Logs 17         |                                   |  |
| C. Configuration Files   | 18                                |  |
| D. Firmware upgrade      | 19                                |  |
| E. Date/Time 19          |                                   |  |
| F. Name/Location         | 20                                |  |
| G. Diagnostic Tools      | 21                                |  |
| VII. Appendix A – System | n Defaults 22                     |  |
| A. Default Configuration | 22                                |  |
| B. Default Channel Plan  | File (3.4 – 3.6 GHz operation) 24 |  |
| VIII. Appendix B Manage  | ement Systems 26                  |  |
| A. Manager Application   | – Expanded Navigation Bar 26      |  |
| B. Telnet / Console Com  | mands 26                          |  |
| IX. Appendix C Services  | - Advanced 27                     |  |
| A. Available Classifiers |                                   |  |
| B. QoS Scheduling Para   | meters 27                         |  |
| C. Recommended Servic    | e Class configurations 28         |  |

**Operator's Guide** 

# I. Quick Launch

#### A. Minimum System Information

A minimum set of information must be gathered during the system planning process prior to network turnup:

#### RF

- Sector channel for example: 3500 MHz
- Sector bandwidth for example: 3.5 MHz

#### Network

- IP Settings
- Administrative Protocols this is the list of IP/Ethernet protocols which must be supported on the SkyWay MAX network to allow the transport of basic services to the subscriber-side network(s). Examples include: DHCP, ARP, and PPPoE.

#### **B.** Assumptions

With the information set developed in the previous section, a SkyWay MAX single sector system can be commissioned. However, it is important to understand that certain assumptions are being made and features disabled, as follows:

#### • Security

Admission control and encryption is open

User Services

Per Subscriber services are not defined. All User traffic is supported on a single, network wide nondifferentiated service (also referred to as 'open IP service')

It is also assumed that the SkyWay MAX Base Station and one or more Subscribers have been physically installed and/or made available for Bench Testing.

#### C. SkyWay MAX Manager Installation / Launch

The Manager Application is a Java-based, Windows XP compliant application used for basic commissioning and management of a small to medium-sized SkyWay MAX network.

Referring to the *SkyWay MAX Manager Installation Guide* (DOCS-1029), install the SkyWay MAX Manager Application on a Management PC connected to the Base Station's local subnet.

Be sure to adhere to the minimum system and operation requirements specified in the *SkyWay MAX Manager Installation Guide* to insure successful installation and operation.

# 6 Operator's Guide

#### D. Base Station Turn-up

The Solectek BSU is shipped in an open access default configuration. Specifically, this means that all security systems have been disabled, allowing initial network entry of SS units to be more straightforward.

Launch the Manager Application and log into the BSU using the appropriate IP address, Login and Password. See Appendix A for default access information.

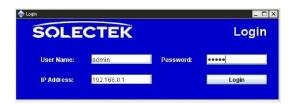

Following a successful login, the Manager Application will display a Network Dashboard and, along the left side, a command Navigator.

Using the Navigator to access the necessary pages, the Minimum System Information collected in the previous section should be entered into the BSU configuration, as follows:

| Unit Configuration : Port    | Set appropriate RF Channel and Bandwidth. If desired, the BSID can be changed |
|------------------------------|-------------------------------------------------------------------------------|
| Unit Configuration : Network | Set appropriate IP Address, Network Mask and Default Gateway.                 |

Note: The Manager connection to the Base Station may be interrupted if changes are made to IP Settings. Re-launching of the Manager may be required.

| Sky/Way MAX Manager (Base Station)                                                                                                    | _ 8 × |
|----------------------------------------------------------------------------------------------------|-------|
| SkyWay MAX Manager Base Station Refresh Log Out                                                                                                    |       |
| Image: Status     Network Dashboard       Image: Status     Network Dashboard       Image: Status     Status       Image: Status     Status       Image: Status     Status       Image: Status     Status       Image: Status     Status       Image: Status     Status       Image: Status     Status       Image: Status     Status                                                                                                    |       |
| BSID Status Frequency IP Address Subscribel Services Throughout                                                                                                    |       |
| Image: Service in the service interval     Image: Service interval     Transplant       Image: Service interval     Image: Service interval     Image: Service interval     Image: Service interval       Image: Service interval     Image: Service interval     Image: Service interval     Image: Service interval     Image: Service interval       Image: Service interval     Image: Service interval     Image: Service interval     Image: Service interval     Image: Service interval       Image: Service interval     Image: Service interval     Image: Service interval     Image: Service interval     Image: Service interval       Image: Service interval     Image: Service interval     Image: Service interval     Image: Service interval     Image: Service interval       Image: Service interval     Image: Service interval     Image: Service interval     Image: Service interval     Image: Service interval       Image: Service interval     Image: Service interval     Image: Service interval     Image: Service interval     Image: Service interval       Image: Service interval     Image: Service interval     Image: Service interval     Image: Service interval     Image: Service interval       Image: Service interval     Image: Service interval     Image: Service interval     Image: Service interval     Image: Service interval       Image: Service interval     Image: Service interval     Image: Service interval     Image: Service interval <td></td> |       |
| Subscriber Stations                                                                                                    |       |
| Name RF Registration MAC Address Services Throughput                                                                                                    |       |
| Alphe61 🔮 👹 00x0x5100x5661 8 NA                                                                                                    |       |

#### E. Subscriber pre-provisioning

Like the BSU, the Solectek SS units are also shipped in a fully 'open' mode in which all security features have been disabled. On the SS, this allows a fully plug 'n' play capability in which the SS can be deployed without pre-configuration of the SS, or pre-provisioning on the BSU.

This open mode implies the following:

- Base Station ID (BSID) match, used to define which set of BSU's the SS can connect to, is disabled. The SS will connect to the BSU first detected.
- Channel Plan File, used to limit the frequency search range of an SS, is set to the Factory Default set of frequencies (see Appendix A).

7

# Operator's Guide

#### F. Network Entry Process

Once the BSU and SS are powered and aligned, the SS will initiate the network entry process. Once an RF link has been established, the new SS will be added to the Manager Dashboard under the Administration section. Since the SS has not been pre-provisioned in the BSU, it is considered an unknown SS, as seen below:

| Network Dashboard<br>Status     Network Dashboard            RF Part<br>Ethernel Ford.<br>Nathcalon 8         Services         Services         Servi                                                              |
|----------------------------------------------------------------------------------------------------|
| Bit Network         Base Station           Bervices         Base Station           Notifications         Boot October Stations           Notifications         Boot October Stations           Natwork         Status           Protes         Status           Notifications         Status           Natwork         Status           Natwork         Status           Natwork         Status           Natwork         Status           Natwork         Status           Service Configuration         Natwork           Bervice Classes         Natwork           Bervice Classes         Natwork           Bervice Classes         Natwork           Bervice Classes         Natwork           Bervice Classes         Natwork           Bervice Classes         Natwork           Modify         Out-obstitution Status           Notify         Inking           Modify         Out-obstitution Status           Status         Out-obstitution Status           Mation Inking         Out-obstitution Status           Modify         Out-obstitution Status           Add         Inking           Datate         Inking                                                                                                    |
| Native         Base Station           Bendes         BSU         Status         Program         Online Subscribers         Offline Subscribers         Services           NameLoation         000051:00500         3450.00 MHz         172:21:0180         8         5         75           Pots         Network         Service Configuration         Service Configuration         Service Configuration         00:0051:00:007         6         0         0           Service Clarges         Bane         EF         Registration         MAC Address         Admin Services         Wornings           Service Clarges         Bethof         0:00:001:00:00:77         6         0         0           Models         Service Clarges         Bethof         0:00:001:00:00:55         2         0         1           Models         IndyO1         0:00:001:00:00:55         2         0         1         0           Models         IndyO1         0:00:001:00:00:55         0:00:001:00:00:56         0         0         0           Storecribers         IndyO4         0:00:001:00:00:55         0:00:001:00:00:55         0:00:001:00:00:00:00:00:00:00:00:00:00:0                                                                                                    |
| Base State         Base State         Frequency         IP Address         Online Subscribers         Services           Int Configuration         000061:008903         3460.00 MHz         172.21.0180         6         5         75           Ports         172.21.0180         6         5         75           Ports         Subscribers         Status Frequency         IP Address         6         75           Ports         Subscriber Stations         Subscriber Stations         5         75           Service Configuration         Fem Configuration         NAC Address         Admin Services         Warninge           Bervice Conserve         Indiv         00:0051:00:0237         6         0         0           Bervice Configuration         MAC Address         Admin Services         Warninge           Bervice Configuration         MAC Address         Admin Services         Warninge           Bervice Configuration         MAC Address         Admin Services         Warninge           Modify         Genema55         00:00:00:00:00:00:01         6         0         0           Modify         IndyOff         00:00:00:00:00:05         6         0         0         0           Modify         IndyOff         0                                                                                                    |
| Notificialitions         ISSU         Status         Frequency         IP Address         Online Subscribers         Othine Subscribers         Service           Instruction         00C061:00E303         3460.00 MHz         172.21.0180         8         5         75           Parts         Network         Service Configuration         5         5         75           Service Configuration         Service Configuration         Service Configuration         5         75           Service Configuration         Service Configuration         Service Configuration         100:0051:00:037         6         0         0           Service Configuration         Service Configuration         00:0031:00:02:07         6         0         0         0           Detele         Ind/01         00:0031:00:00:05         2         0         1         0           Motify         Ind/02         0         00:0031:00:00:05         6         0         0         0           Storecrifters         Ind/03         00:00:00:00:00:05         6         0         0         0           Add         Ind/05         00:00:00:00:02:05         6         0         0         0                                                                                                    |
| Int Configuration         000061 008903         3460.00 MHz         172.21.0180         6         5         75           Portal Location         Portal         172.21.0180         6         5         75           Portal Location         Portal         172.21.0180         6         5         75           Portal Location         Portal         Portal         172.21.0180         6         5         75           Portal         Portal         Portal         Portal         172.21.0180         6         5         75           Portal         Portal         Portal         Portal         172.21.0180         6         75         75           Portal         Portal         Portal         Portal         172.21.0180         8         5         75           Service Configuration         Hanc         Registration         MAC Address         Admin Services         Wernings           Service Constrations         Indylo1         0000051/000000000         2         0         1           Modify         Indylo1         0000051/00000007         6         0         0         0           Portal         Indylo1         0000051/000007         6         0         0         0                                                                                                    |
| NameLboation         NameLboation           Prots         Subscriber Stations           Service Configuration         Name         Registration         MAC Address         Admin Services         User Services           Benvice Services         beths7         00::001:00:00:37         6         0         0           Add         Gammad5         00::001:00:00:57         0         0         0           Datate         Indy/d1         00::001:00:00:01         6         0         0           Motify         Indy/d3         00::001:00:00:07         6         0         0           Motify         Indy/d3         00::001:00:00:07         6         0         0           Add         Indy/d3         00::001:00:00:07         6         0         0           Add         Indy/d3         00::001:00:00:07         6         0         0           Add         Indy/d4         00::001:00:00:07         6         0         0           Datate         Indy/d5         00::001:00:00:07         6         0         0           Datate         Indy/d5         00::001:00:00:07         6         0         0                                                                                                    |
| Ports<br>Network:         Subscriber Stations           Service Configuration<br>Service Classes         Name         RF         Registration         MAC Address         Admin Services         User Services         Wornings           Service Classes         beta37         ●         00:c081:000:673         0         0         0           Add         Emma65         ●         00:c081:000:c56         2         0         1           Modify         indylo1         ●         00:c081:000:c61         6         0         0           Modify         indylo1         ●         00:c081:000:c65         6         0         0           Modify         indylo3         ●         00:c081:000:c65         6         0         0           Add         indylo3         ●         00:c081:000:c25         6         0         0           Add         indylo5         ●         00:c081:000:c25         6         0         0                                                                                                    |
| Service Configuration         Subscriber Stations           Service Configuration         Hance         RF         Registration         MAC Address         Address         Marcin Services         Warnings           Service Classes         beths7         0         00:001:00:037         6         0         0           Add         Genema55         0         00:001:00:025         2         0         1           Detele         Indy01         0         00:001:00:025         6         0         0           Modify         Indy02         0         00:001:00:025         6         0         0           Modify         Indy04         00:001:00:025         6         0         0         0           Add         Indy05         00:001:00:025         6         0         0         0           Add         Indy05         00:001:00:025         6         0         0         0                                                                                                    |
| Service Consignation         Name         PF         Registration         MAC Address         Admin Services         Warnings           Bervice Issess         beth57         ●         00:c081:00:437         6         0         0           Bervice Issess         beth57         ●         00:c081:00:437         6         0         0           Datete         inh(r)1         ●         00:c081:00:425         2         0         1           Modify         inh(r)2         ●         00:c081:00:425         6         0         0           Modify         inh(r)4         ●         00:c081:00:e016         6         0         0           Subscribers         inh(r)63         ●         00:c081:00:e017         6         0         0           Add         inh(r)65         ●         00:c081:00:e018         6         0         0                                                                                                    |
| Berts/7         0.02:03:10:09:37         6         0         0           Add         Gammad5         0.02:03:10:09:55         2         0         1           Detele         Indy01         0.02:03:10:09:55         2         0         1           Modify         indy02         0.02:03:10:09:55         2         0         1           Modify         indy02         0.02:03:10:09:05         6         0         0           Modify         indy03         0.02:03:10:09:05         6         0         0           Add         indy04         0.02:03:10:09:05         6         0         0           Add         indy05         0.02:03:10:09:05         6         0         0                                                                                                    |
| Add         Gemme55         Ø         Ø0:c081/00:865         2         0         1           Delete         indy01         Ø         Ø0:c081/00:865         2         0         1           Modify         indy02         Ø0:c081/00:865         2         0         1           Modify         indy02         Ø0:c081/00:865         2         0         0           Subscribers         Indy04         Ø0:c081/00:807         6         0         0           Add         indy04         Ø0:c081/00:825         6         0         0           Delete         indy05         Ø0:c081/00:823         6         0         0                                                                                                    |
| ▲ Delete         Ind/off         ●         00cc051/00cc/01         6         0         0           ▲ Modify         Ind/d2         ●         00cc051/00cc/01         6         0         0           ▲ Modify         Ind/d2         ●         00cc051/00cc/01         6         0         0           ▲ Modify         Ind/d3         ●         00cc051/00cc/01         6         0         0           ▲ Add         Ind/d4         ●         00cc051/00cc/01         6         0         0           ▲ Add         Ind/d5         ●         00cc051/00cc/02         6         0         0                                                                                                    |
| Induity         Induity         <                                                                                                    |
| Subscribers         Insi/03         Image         Opcode/100cc/07         6         0         0           Add         image/4         Image/4         Opcode/100cc/07         6         0         0           Datata         image/4         Image/4         Opcode/100cc/07         6         0         0                                                                                                    |
| Add         indy04         Image: Occupation of the construction of the construction                                           |
| Delate indy05   Correction Correction Correc |
|                                                                                                    |
| Modify indy06 • • 00:c0:51:00:cc:41 6 0 0                                                                                                    |
| ■ Motory mayor where the second second seco  |
| ind/00 00c0/51:00/cc44 6 0 0                                                                                                    |
| animistation indigen options indigen • • • 00:c0.81:00:cc:45 8 0 0 0                                                                                                    |
| Indiy10 • • 00:c0:61:00:cc:51 6 0 0                                                                                                    |
| PLOT47 🔎 🔎 00:c0:61:00:69:47 6 1. 0                                                                                                    |
|                                                                                                    |
| Administrative Summary                                                                                                    |
| Administrative Summary<br>Base Station Firmware Revision: 0.9.22                                                                                                    |
| Base Station Firmware Revision: 0.9.22                                                                                                    |
|                                                                                                    |
| Base Station Firmware Revision: 0.9.22<br>Last Refresh: Fri, Feb 8, 22:25:50, 2008                                                                                                    |
| Base Station Firmware Revision: 0.9.22                                                                                                    |
| Base Station Firmware Revision: 0.9.22<br>Last Refresh: Fri, Feb 8, 22:25:50, 2008<br>Minuter Software Revision: 0.8.58                                                                                                    |
| Base Station Firmware Revision:     0.9.22       Last Refresh:     Fri, Feb 8, 22:25:50, 2008       Manager Software Revision:     0.8.59                                                                                                    |
| Base Station Firmware Revision:     0.9.22       Last Refresh:     Fri, Feb 8, 22:25:50, 2008       Minister Software Revision:     0.8.58                                                                                                    |

#### G. Getting traffic started

As covered in a subsequent section, the WiMAX protocol requires logical services to be created before network traffic can flow through the BSU and SS.

Once the SS has entered the BSU network, the Manager Application can create a default set of services to allow basic traffic to be carried:

- From the Manager's Dashboard page, press the 'Click Here To View' button. This will lead to the Add Subscriber page, augmented with the current list of unknown SS units.
- From this page, the Administrative Services and an Open IP User Service can be created.

At this point, the SS is provisioned and the network should be capable of passing basic traffic.

8

# **Operator's Guide**

| 🔷 SkyWay MAX Manager (Base St                                                                                                    | stion)                                                                                                    |                    |  |
|----------------------------------------------------------------------------------------------------|----------------------------------------------------------------------------------------------------|--------------------|--|
| SkyWay MAX M                                                                                                    | anager Base Station                                                                                                    | Refresh Log Out    |  |
| Network Deshboard      State     Charles     Charles     Char | Service Configuration: Subscribers: Add: Subscrib<br>Electification<br>MAC Address: Diccl:61:00:9:59 Subscriber Name: Uplink Modulation: MUTO V<br>Network<br>Comparison Pretwork<br>Advanced<br>PPPOE Add Subscriber |                    |  |
| Copyright 2007 Solectek Corporat                                                                                                    | on San Diego, California Vist us online at;                                                                                                    | vivviusalectekucom |  |

#### H. Basic Monitoring

Using the BSU Manager's Navigation Bar, the following screens can used to assess basic system status:

| Dashboard              | Used to summarize BSU and all connected SS parameters       |
|------------------------|-------------------------------------------------------------|
| Status : RF Port       | Displays current RF port settings and packet counters       |
| Status : Ethernet Port | Displays current Ethernet port settings and packet counters |
| Status : Network       | Displays packet counter information per SS, and per Service |
| Status : Services      | Displays service configuration and status, per SS           |
| Status : Notifications | Lists Notification traps sent by BSU                        |

This section ends the Quick Launch process. At this point, multiple SS units can be easily and quickly deployed and provisioned. However, there is a great deal of functionality and performance to be gained by implementing the processes and techniques described in the following sections of this Operator's Guide.